#### **Photoshop 2021 Install Crack [2022-Latest]**

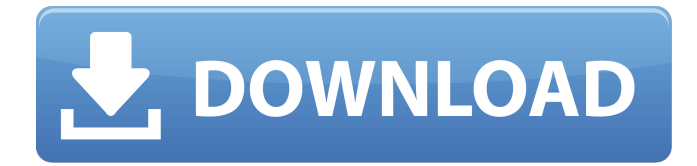

### **Photoshop 2021 Crack + With Key [32|64bit]**

# Choosing a single format You have two options when you purchase Photoshop CS 6. With this version you get either the Windows, Mac, or Corel element package version. In addition, you can opt for Elements, which is a package of the Photoshopbased programs. This way, for about the same price you can have the rest of the programs in the Creative Suite, including the Adobe Creative Suite 6 Application Premium (including Photoshop, Flash, After Effects, Illustrator, Dreamweaver, and InDesign). The Photoshop Elements version is designed to work with both Windows and Mac systems. The Adobe Creative Suite version is designed to work only with Windows systems. Adobe Creative Suite includes Photoshop, InDesign, Illustrator, Flash, Dreamweaver, and Acrobat Reader DC.

#### **Photoshop 2021**

How to Get and Open the Photoshop CS6 Trial Files To get Photoshop CS6 trial version for free, open "Adobe Photoshop CS6" from the Windows Start menu, then go to Programs and Features. If you have installed another version of the Adobe Photoshop software, you can use its installation files to download the trial version of Photoshop CS6. Adobe Photoshop CS6. Photo courtesy of Adobe. Open "Adobe Photoshop CS6" from the Windows Start menu. After opening "Adobe Photoshop CS6", select the option to activate trial version. Click on the "Activate" button to download and install Photoshop CS6 trial version. Once the installer has finished downloading the trial version of Photoshop, you can continue to install it by selecting the option to activate it. Once the trial version of Photoshop CS6 is successfully installed, you can access it anytime from your computer, by opening "Adobe Photoshop CS6" from the Windows Start menu. Uninstall or delete the Photoshop CS6 trial You can delete the installation files by going to "Adobe Photoshop CS6" > "Uninstall". To uninstall the trial version, run "Adobe Photoshop CS6", then select the option to uninstall the trial version. Adobe Photoshop CS6 Trial Version Keys and Unlock Codes To unlock some features of the free version of Photoshop, you may use the product license key from the previous version of Adobe Photoshop. This version of Photoshop has a fixed license key that will allow you to access a few features of the software without registering or purchasing a license key. You can also use the following unlock codes to activate the professional Photoshop CS6 software. Adobe Photoshop CS6 Key 1. Activate Photoshop Pro Key 1. Adobe Photoshop CS6 Key 2. Activate Photoshop Pro Key 2. Adobe Photoshop CS6 Key 3. Activate Photoshop Pro Key 3. Adobe Photoshop CS6 Key 4. Activate Photoshop Pro Key 4. Adobe Photoshop CS6 Key 5. Activate Photoshop Pro Key 5. Adobe Photoshop CS6 Key 6. Activate Photoshop Pro Key 6. Adobe Photoshop CS6 Key 7. Activate Photoshop Pro Key 7. a681f4349e

# **Photoshop 2021 Crack**

The Patch tool allows you to select individual pixels in a document and then insert them in a different location. The Brush Tool allows you to edit images in fine detail. The Brush Tool also works like the eraser in drawing programs (the BACKSPACE key). The Gradient tool allows you to pick colors and gradually change them over a specified area. The Gradient tool is great for creating gradients in a photo. The Camera Raw commands are used for photo editing. These include White Balance and Contrast tools, as well as the aforementioned Clone Stamp. The Marquee tool allows you to create a selection, which you can then use to paint on the image. The Marquee tool works best in the shape of a rectangle, a rectangle with a square inside, or a circle. The Magic Wand tool allows you to select all the pixels (and sometimes objects) in an image. The Free Transform command allows you to stretch and shrink the size of an image. Once again, this works best with one of the preset shapes. The Smudge tool allows you to blur an image. The Dodge tool allows you to "burn" an area of an image that is a lighter color than the pixels around it. The Blur tool allows you to blur the images. The Pen tool allows you to select certain pixels in an image and then move them to another location. The Paths tools allow you to create vector shapes which can be adjusted and edited as needed. The Adjustment Layers tools are used for editing color, contrast, levels, hue, saturation, and brightness. The Selection tools allow you to make the selections or paint over the selections you've made. The Channels dialog allows you to delete, copy, move, or resize individual channels in the image. The Lens Correction allows you to straighten the images. The Sharpen tool allows you to increase the "sharpness" of an image. The Smudge tool allows you to blur an image. The Fade tool allows you to soften an area in an image. There are a multitude of other features, such as masking, perspective control, crop, perspective control, retouch, etc. The following links have really good tutorials on different Photoshop tools: ► ► ►

### **What's New in the Photoshop 2021?**

Hi Wendy, I need to try and get out of the office on Monday but I was thinking if we could get a room at some hotel on the weekend and work out a time that wouldn't be too early so that you could come by on Monday around 3 or 4 pm. We'd take turns staying up but not too late (no more than 5-6) and we could take care of business. What do you think? See ya, KayQ: Why am I getting a sql err.sqlcode 13? I have created a form to create a new order in MSSQL and im getting the sql err.sqlcode 13: Incorrect syntax near 'BEGIN'. error CREATE PROCEDURE [dbo].[aspnet\_CheckSchemaVersion] AS BEGIN SET NOCOUNT ON; DECLARE @sql NVARCHAR(4000) SELECT @sql = 'SELECT CASE WHEN OBJECTPROPERTY(o.[object\_id], "SchemaVersion") = 0 THEN  $"12.00.4567.0000"$  ELSE (OBJECTPROPERTY(o.[object\_id], ''SchemaVersion'') + CAST(OBJECTPROPERTY(o.[object\_id], ''ServerVersion'') AS NUMERIC(5, 2))) END AS CurrentVersion

## **System Requirements:**

Minimum: OS: Mac OS 10.6.8 or later Processor: Intel i3, Intel i5, Intel i7, or AMD equivalent Memory: 4 GB RAM Graphics: NVIDIA GeForce 650M or ATI Radeon HD 5750 with 512MB VRAM, or better DirectX: Version 11 Network: Broadband Internet connection Storage: 18 GB available space Sound Card: Stereo speakers or headphones Additional Notes: To activate the game, you must have a PayPal account (you do not need

Related links:

[https://scappy.bmde-](https://scappy.bmde-labs.com/upload/files/2022/06/LDXUFaOFzo2qEEIWl3Fn_30_6e3f48af9475f95bcef20d98251d2cb7_file.pdf)

[labs.com/upload/files/2022/06/LDXUFaOFzo2qEEIWl3Fn\\_30\\_6e3f48af9475f95bcef20d98251d2cb7\\_file.pdf](https://scappy.bmde-labs.com/upload/files/2022/06/LDXUFaOFzo2qEEIWl3Fn_30_6e3f48af9475f95bcef20d98251d2cb7_file.pdf) <http://estesparkrentals.com/adobe-photoshop-cc-2018-version-19-hacked-activation-for-windows/> <https://www.polypipe.com/sites/default/files/webform/adobe-photoshop-2021-version-2251.pdf> <https://www.alnut.com/adobe-photoshop-2021-version-22-1-1-hack-free-registration-code-free-download/> <http://moonreaderman.com/adobe-photoshop-2020-serial-number-and-product-key-crack-activation-code/> [https://emealjobs.nttdata.com/it/system/files/webform/photoshop-cc-2018-version-19\\_5.pdf](https://emealjobs.nttdata.com/it/system/files/webform/photoshop-cc-2018-version-19_5.pdf) <https://domainmeans.com/adobe-photoshop-2021-version-22-2-activation-code-for-pc-latest-2022/> <https://forallequal.com/adobe-photoshop-cs6-keygen-free-download-2022/> [https://tutorizone.com/wp](https://tutorizone.com/wp-content/uploads/2022/06/Adobe_Photoshop_serial_number_and_product_key_crack__Download_X64_Updated2022.pdf)[content/uploads/2022/06/Adobe\\_Photoshop\\_serial\\_number\\_and\\_product\\_key\\_crack\\_\\_Download\\_X64\\_Updated2022.pdf](https://tutorizone.com/wp-content/uploads/2022/06/Adobe_Photoshop_serial_number_and_product_key_crack__Download_X64_Updated2022.pdf) <http://www.ecelticseo.com/adobe-photoshop-cs6-pc-windows/> <https://www.chimfab.com/photoshop-2021-version-22-3-1-keygen-crack-setup-updated-2022/> <http://mh-tech2u.com/2022/06/30/photoshop-2021-incl-product-key/> [https://desifaceup.in/upload/files/2022/06/Vq4315r62Ju2g3fghpnQ\\_30\\_6e3f48af9475f95bcef20d98251d2cb7\\_file.pdf](https://desifaceup.in/upload/files/2022/06/Vq4315r62Ju2g3fghpnQ_30_6e3f48af9475f95bcef20d98251d2cb7_file.pdf) [https://blogdelamaison.com/wp-content/uploads/2022/07/Adobe\\_Photoshop\\_CS6.pdf](https://blogdelamaison.com/wp-content/uploads/2022/07/Adobe_Photoshop_CS6.pdf) [https://www.xn--gber-0ra.com/upload/files/2022/06/wiNDBzhBFZJQzL5kb5RP\\_30\\_6e3f48af9475f95bcef20d98251d2cb7\\_fil](https://www.xn--gber-0ra.com/upload/files/2022/06/wiNDBzhBFZJQzL5kb5RP_30_6e3f48af9475f95bcef20d98251d2cb7_file.pdf) [e.pdf](https://www.xn--gber-0ra.com/upload/files/2022/06/wiNDBzhBFZJQzL5kb5RP_30_6e3f48af9475f95bcef20d98251d2cb7_file.pdf) <https://mandarinrecruitment.com/system/files/webform/lynlei566.pdf> [https://cctwebdesign.com/wp-content/uploads/2022/06/Photoshop\\_2021\\_Version\\_2210\\_Mem\\_Patch\\_\\_MacWin.pdf](https://cctwebdesign.com/wp-content/uploads/2022/06/Photoshop_2021_Version_2210_Mem_Patch__MacWin.pdf) <https://okinawahousingportal.com/adobe-photoshop-2021-version-22-1-0-hack-free-download-pc-windows/> <https://officinameroni.com/2022/06/30/photoshop-cs4-latest/>

[https://databasegram.com/2022/06/30/adobe-photoshop-2021-version-22-1-0-keygen-crack-serial-key-free-download-3264bit](https://databasegram.com/2022/06/30/adobe-photoshop-2021-version-22-1-0-keygen-crack-serial-key-free-download-3264bit-final-2022/)[final-2022/](https://databasegram.com/2022/06/30/adobe-photoshop-2021-version-22-1-0-keygen-crack-serial-key-free-download-3264bit-final-2022/)